```
#
# cyrille <cyrille@cbiot.fr>
# http://cbiot.fr/pedagogies-alternatives
# Licence GPL
#
# Debut du script
    microtime(true);# Recuperation des donnees de connexion
     require'config.php';
# Nombre de jour à garder
    $nb days = 7 ;
# Période à afficher
    datetime());
     $todayDiff = date('d/m/Y',strtotime("- $nb_days days" ));
# Message de présentation du mail
    $message = 'Voici les nouveautés du forum depuis les '. $nb_days . '
jours ' . "\r\n \r\n" ;
# Preparation de la connexion
     $DBconnect = "mysql:dbname=".$db_name.";host=".$db_host;
# Tentative de connexion pdo
try
       $pdo = new PDO($DBconnect, $db_username, $db_password, array
( PDO: MYSQL ATTR INIT COMMAND => 'SET NAMES \setminus 'UTF8\setminus '');
# =========================================
# RECUPERATION DES EMAIL ADMIN / WEBMASTER
# Du nom du forum et de l'url
# Sous la variable $mailToAdmin -> tableau
# [2] Admin et [3] Webmaster
# [0] Board Title et [1] Base Url
# =========================================
         # La requete avec ses clauses
         $sqlClause = 'FROM '.$db_prefix.'config WHERE conf_name LIKE
\'o_admin_email\' OR conf_name LIKE \'o_webmaster_email\'' .
                         ' OR conf name LIKE \'o board title\' OR conf_name
LIKE \iota'o base url\iota' ';
         # Test de la requete
        $sql = 'SELECT COUNT(*)' . $sqlClause ;if (sres = spdo->query(ssgl)) {
         # Test du nombre de lignes qui correspond à la requête SELECT COUNT
          if (sres->fetchColumn() > 0) {
```

```
 # Des résultats sont retournés , effectue la requête SELECT et
travaille sur les résultats
                   $sql = 'SELECT * ' . $sqlClause ; foreach ($pdo->query($sql) as $row) { # Affichage des
résultats
                          $globalData[] .= $row['conf_value'];
                    } # fin du foreach
                   } else { # Aucun résultat
                   echo 'Problème de configuration dans la structure du
forum';
                } # Fin du If Test resultat
}
# ===================================
# RECUPERATION DES NOUVEAUX SUJETS
# ===================================
         # La requete avec ses clauses
         $sqlClause = 'FROM '.$db_prefix.'topics WHERE CAST(
FROM_UNIXTIME(last_post ) AS DATE)> DATE_SUB(now(), INTERVAL '.$nb_days.'
DAY)'
                         . ' ORDER BY last post DESC';
         # Test de la requete
        $sgl = 'SELECT COUNT(*)' . $sglClause ;
        if (sres = spdo->query(ssgl)) {
         # Test du nombre de lignes qui correspond à la requête SELECT COUNT
          if (sres->fetchColumn() > 0) {
               # Des résultats sont retournés , effectue la requête SELECT et
travaille sur les résultats
                   $sal = 'SELECT * ' . $sqlClause ;shbMsa = 0 ;
                   foreach (\frac{p}{q}) ->query(\frac{q}{q}) as \frac{p}{q}row) { # Affichage des
résultats
                           $n bMsq++ ;
                          $message .= 'De '. $row['poster'] . "\r\n";
                          $message .= 'Sujet : '. $row['subject'] . "\r\n";
                          $message .= 'Posté : ' .date('m/d/Y',
$row['posted']). ' --Dernière réponse le : '.date('m/d/Y',
$row['last_post']) . "\r\n" ;
                          $message .= 'Accèder au message : [ ' .
$globalData[1]
.'/viewtopic.php?pid='.$row['last post id'].'#p'.$row['last post id'] . '
]';
                          $message .= "\r\n". '-------------------------------
                           ---------------------------------';
```

```
 $message .= "\r\n \r\n";
                    } # fin du foreach
                    $message .= "\r\n". '-------------------------------------
                  ---------------------------' . "\r\n";
                  $message = $globalData[0]; } else { # Aucun résultat
                   $message .= 'Aucune nouveauté dans le forum à ce jour \r\n
\n\langle r \rangle n';
                  $nbMsq = 0 ;
                 } # Fin du If Test resultat
}
# ===================================
# GESTION DE L'ENVOI DES EMAILS
# ===================================
    # Clause de la requete
    $sqlClause = ' FROM '.$db_prefix.'users ORDER BY username';
    # Test de la requete
    $sql = 'SELECT COUNT(*)' . $sqlClause ;if (sres = spdo->query(ssq]) {
         # Test du nombre de lignes qui correspond à la requête SELECT COUNT
          if (sres->fetchColumn() > 0) {
                # Des résultats sont retournés , effectue la requête SELECT et
travaille sur les résultats
                   $sgl = 'SELECT * ' . $sglClause ;$nblsers = 0;foreach (\text{spdo}\text{-}>\text{query}(\text{sgl}) as \text{from} { # Affichage des
résultats
                             $nbUsers++ ;
                           # ENVOI DE L'EMAIL
                               $mailTo = $row['username'] . ' <'. $row['email']
.'>' ;
                               $subject = 'Sujets hebdomadaires ('. $nbMsg . ')
du forum PEDAGOGIES ALTERNATIVES du '. $todayDiff . ' au ' .$today ;
                               $headers = 'From: ' . $globalData[2] . "\r\n" .
                                             'Reply-To: '.$globalData[2] . "\r\n"
.
                                                 'Content-type: text/plain;
charset=UTF-8\r\n'. "\r\n" .
                                                 'Content-Transfer-Encoding:
8bit' .
                                             'X-Mailer: PHP/' . phpversion();
                               # ENVOI DU MAIL
                              mail($mailTo, $subject, $message, $headers);
                                 # POUR AFFICHAGE
```

```
 $listMailTo .= $mailTo .' -- ';
                        } # fin du foreach
                        } else { # Aucun résultat
                      echo "Aucun utilisateur enregistré. Pas normal,
l'administrateur devrait être au moins présent... Vérifier vos tables...";
                    } # Fin du If Test resultat
      }
     # Cloture
     \text{spdo} = \text{null};
     \frac{1}{2} \frac{1}{2} \frac{1}{2} \frac{1}{2} \frac{1}{2} \frac{1}{2} \frac{1}{2} \frac{1}{2} \frac{1}{2} \frac{1}{2} \frac{1}{2} \frac{1}{2} \frac{1}{2} \frac{1}{2} \frac{1}{2} \frac{1}{2} \frac{1}{2} \frac{1}{2} \frac{1}{2} \frac{1}{2} \frac{1}{2} \frac{1}{2} # ============================================
# Sortie écran
# ============================================
     echo '<h1>GESTION DES MAILS</h1>';
     $messageToScreen = pregreplace('% (http[s]?://)(\S+)%', '<a>href="\\1\\2"target=" blank">>1\2</math> <a>3</a> <math>, $message</math>; # Fin du script
     microtime(true);$time = $time end - $time start;echo 'Temps d\'execution du script : ' . $time . ' secondes <br>>br>';
     echo '<b>Liste des destinataires ('.$nbUsers.') : </b>'.
htmlentities($listMailTo) . ' <br><br>';
     echo '<br/>b>Sujet : </b>' . $subject . ' <br ><br >>' ;
      echo '<b>voici le mail envoyé : </b><br><br>' ;
      echo nl2br($messageToScreen).'' ;
# Gestion ERREUR PDO
   } catch (PDOException $e) {
  print "Erreur De Connexion : " . $e->getMessage() . "<br/>br/>";
   die();
   } # Fin du try
```
From: <https://cbiot.fr/dokuwiki/> - **Cyrille BIOT**

Permanent link: **<https://cbiot.fr/dokuwiki/scripts-php-bash:digest-fluxbb?rev=1540660975>**

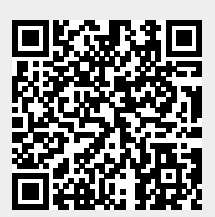

Last update: **2019/07/17 17:24**